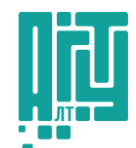

# Алтайский Государственный Технический Университет им. И.И. Ползунова

## Программа вступительных испытаний в магистратуру по направлению **09.04.03 «Прикладная информатика»** профиль «Корпоративные информационные системы»

### **1 ВВЕДЕНИЕ**

Настоящая программа применяется для подготовки и проведения вступительного испытания для поступающих в АлтГТУ на программу магистратуры 09.04.03 «Прикладная информатика», профиль «Корпоративные информационные системы».

### **2 ВСТУПИТЕЛЬНОЕ ИСПЫТАНИЕ**

Вступительные испытания проводятся в форме письменного тестирования. Продолжительность тестирования – 60 минут. На экзамене предложено для выполнения 25 заданий, из которых 20 заданий теоретического уровня и 5 практических задач.

### **3 КРИТЕРИИ ОЦЕНКИ**

Абитуриент максимально может набрать 100 баллов. Минимальное количество баллов, подтверждающее успешное прохождение вступительного испытания, устанавливается Правилами приёма на обучение в АлтГТУ и составляет 25 баллов.

#### **4 ПРОГРАММА ВСТУПИТЕЛЬНОГО ИСПЫТАНИЯ**

РАЗДЕЛ 1. Информатика и программирование

Операторы языка: простые (оператор присваивания, ввода-вывода, оператор безусловного перехода), структурированные (составной оператор, оператор условного перехода). Операторы цикла. Оператор варианта CASE.

Модульное программирование. Функции и процедуры. Формальные и фактические параметры. Рекурсия.

Команды для работы с файлами. Текстовые и двоичные файлы. Представление информации в ЭВМ. Модель ЭВМ. Системы хранения данных.

Основы функционирования сети Интернет. Язык разметки HTML, каскадные таблицы стилей CSS. Язык программирования PHP. Система управления содержимым (CMS). Концепции объектно-ориентированного программирования. Полиморфизм. Перегрузка операций. Технология WEB-программирования ASP.NET. Системы управления базами данных. Архитектура, функционал. Обзор лидеров рынка.

Реляционная модель данных. Правила Кодда. Нормализация. ERдиаграммы. Типы отношений между сущностями. Организация доступа к базам данных с помощью ADO.NET.

РАЗДЕЛ 2. Основы экономически предприятия и бухгалтерского учета

Понятие себестоимости: статьи калькуляции; прямые и косвенные, постоянные и переменные затраты. Методы калькуляции себестоимости продукции. Система экономического управления предприятием, показатели эффективности работы фирмы. Виды организационных структур. Функции управления на предприятии. Основы предпринимательской деятельности. Цель предпринимательства. Бухгалтерский баланс. Активы и пассивы. Первичный, аналитический и синтетический учет затрат на производстве. Сущность метода двойной записи. Примеры. План счетов бухгалтерского учета. Основные группы. Способы начисления амортизации основных средств. Учетная политика организации. Налогообложение в РФ.

РАЗДЕЛ 3. Проектирование информационных систем

Состав и содержание этапов проектирования ЭИС. Определение жизненного цикла информационной системы. Модели ЖЦ ИС. Структура технического задания на разработку ЭИС. Индустриальное проектирование экономических информационных систем. Основные понятия, классификация и характеристика CASE-технологий проектирования ЭИС. Структурно-функциональный подход к проектированию ЭИС. Объектно-ориентированный подход к проектированию ЭИС. Структура постановок задач автоматизации. Описание бизнес-процессов предметной области. IDEF0, ARIS. Унифицированный язык моделирования UML. Принципы и этапы тестирования программного обеспечения. Методы тестирования программного обеспечения. Интеграция программного обеспечения. Понятие драйверов и заглушек. Стандарты в области программного обеспечения.

РАЗДЕЛ 4. Прикладные пакеты программ

Программная платформа «1С: Предприятие 8». Основные принципы работы. Обзор типовой конфигурации "1С: Бухгалтерия 8". Обзор типовой конфигурации "1С: Управление торговлей 8". Обзор типовой конфигурации "1С: Зарплата и управление персоналом 8". Встроенные язык «1С: Предприятие 8». Примеры. Работа с запросами в «1С: Предприятие 8». Примеры. Работа с регистрами сведений в «1С: Предприятие 8». Примеры. Работа с регистрами накопления в «1С: Предприятие 8». Примеры. Использование планов видов характеристик в «1С: Предприятие 8». Примеры. Использование ролей в «1С: Предприятие 8». Примеры. Система компоновки данных «1С: Предприятие 8». Состав, использование.

# **5 ЛИТЕРАТУРА, РЕКОМЕНДОВАННАЯ ДЛЯ ПОДГОТОВКИ К ВСТУПИТЕЛЬНОМУ ИСПЫТАНИЮ**

1. Гамма, Э. Паттерны объектно-ориентированного программирования / Э. Гамма, Р. Хелм, Р. Джонсон, Дж. Влиссидес.– Санкт-Петербург: Питер, 448 с. : ил.– (Серия «Библиотека программиста»).– ISBN 978-5-4461-1595-2.

2. Страуструп, Б. Язык программирования С++ / Б. Страуструп; пер. с англ. А.Н. Мартынов.– Москва: Бином, 2024.– 1216 с.– ISBN 978-5-604-57246-7.

3. Дейт, К.Дж. Введение в системы баз данных / К. Дж. Дейт.– 8-е издание.

– Москва: Диалектика, 2019.– 1328 с.– ISBN 978-5-8459-0788-2.

4. Экономика предприятия : учебник / под ред. В. Я. Горфинкель. – 6-е изд., перераб. и доп. – Москва : Юнити-Дана, 2017. – 663 с. : ил., табл., схем. – (Золотой фонд российских учебников). – Режим доступа: по подписке. – URL: https://biblioclub.ru/index.php?page=book&id=615929 (дата обращения: 19.03.2024). – Библиогр. в кн. – ISBN 978-5-238-02371-7.

5. Шуваев, А. В. Методология и технология проектирования информационных систем : учебное пособие для магистрантов направления подготовки 09.04.03 «Прикладная информатика» : / А. В. Шуваев ; Ставропольский государственный аграрный университет, Кафедра информационных систем, Экономический факультет. – Ставрополь : Ветеран, 2021. – 90 с. : ил., табл. – Режим доступа: по подписке. – URL: https://biblioclub.ru/index.php?page=book&id=700958 (дата обращения: 19.03.2024).

6. Информационная система 1С: ИТС : сайт / ООО «1С-Софт»; дизайн сайта Liqium.– Москва, [2024].– .– URL: https://its.1c.ru/.